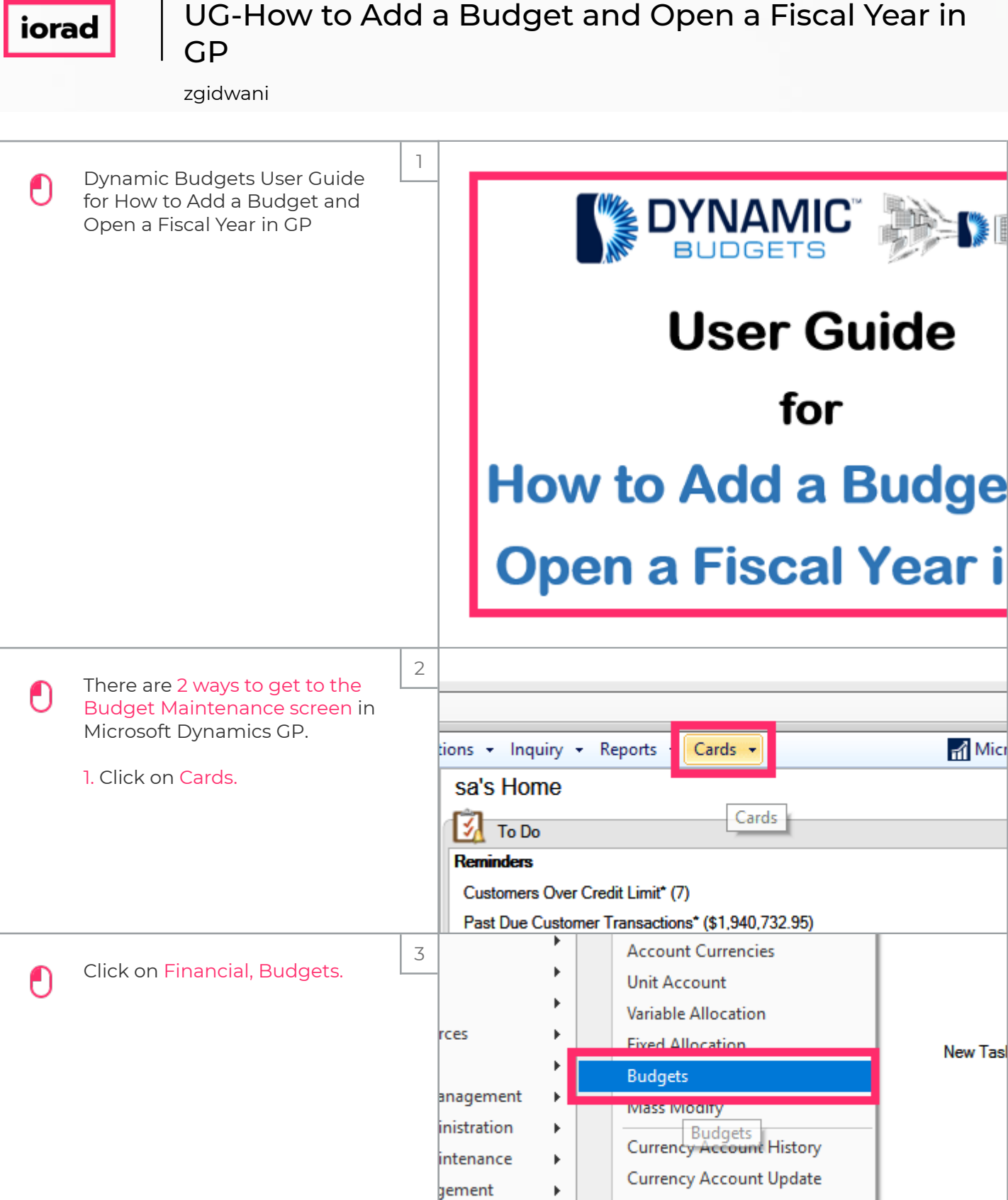

 $\ddot{\phantom{1}}$ 

Analysis Groups

#### UG-How to Add a Budget and Open a Fiscal Year in GP

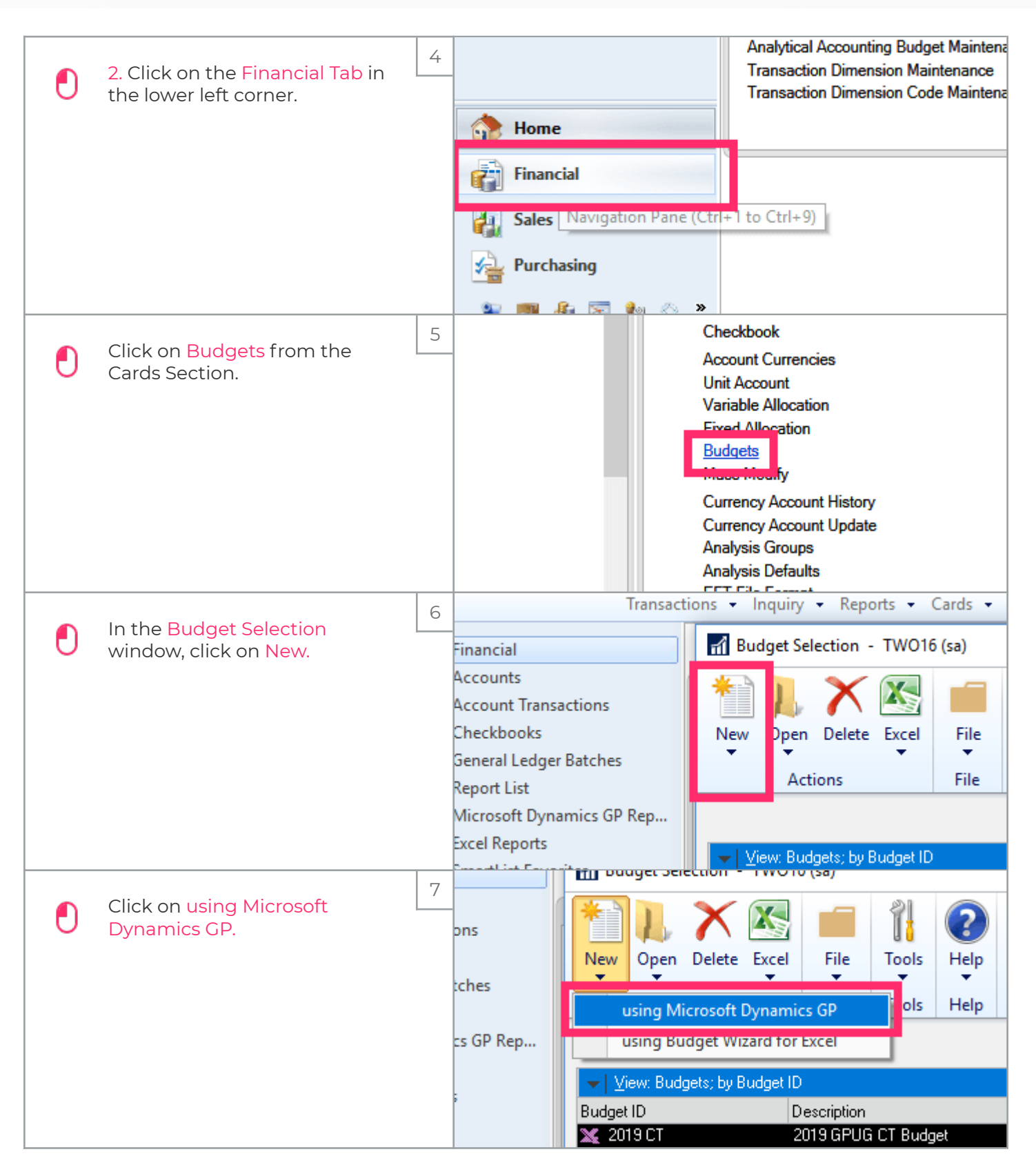

# UG-How to Add a Budget and Open a Fiscal Year in GP

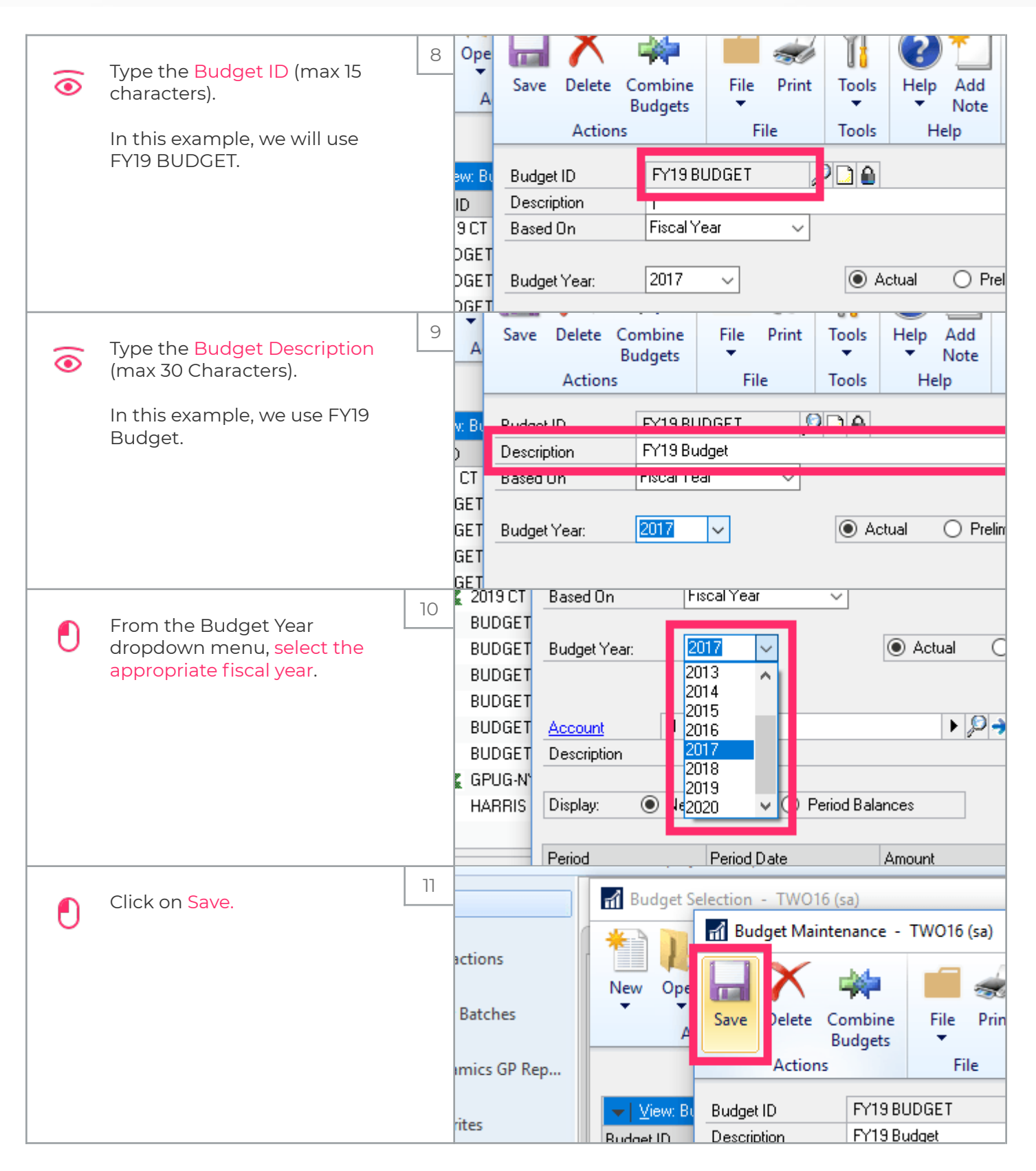

### UG-How to Add a Budget and Open a Fiscal Year in GP

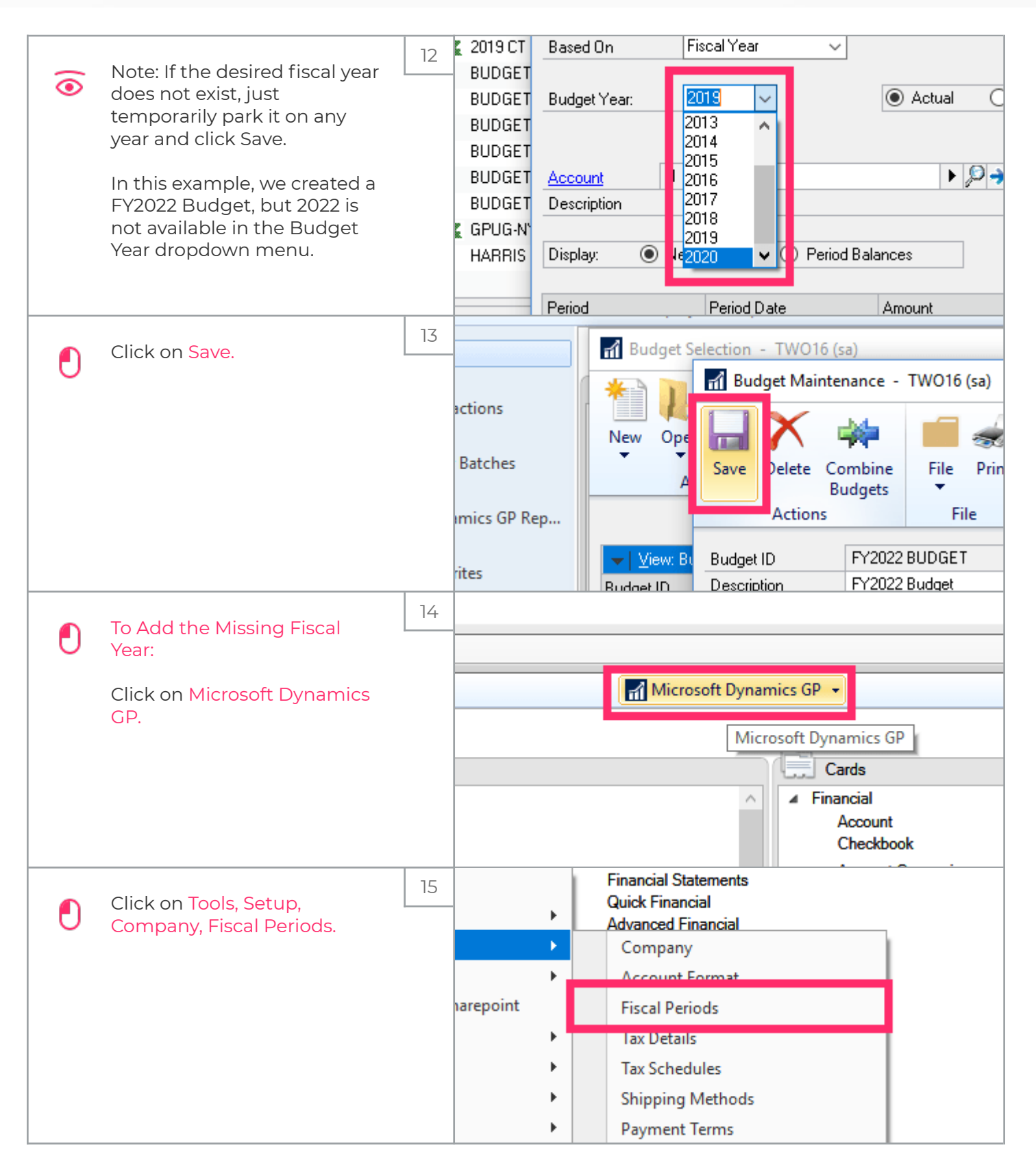

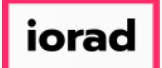

# UG-How to Add a Budget and Open a Fiscal Year in GP

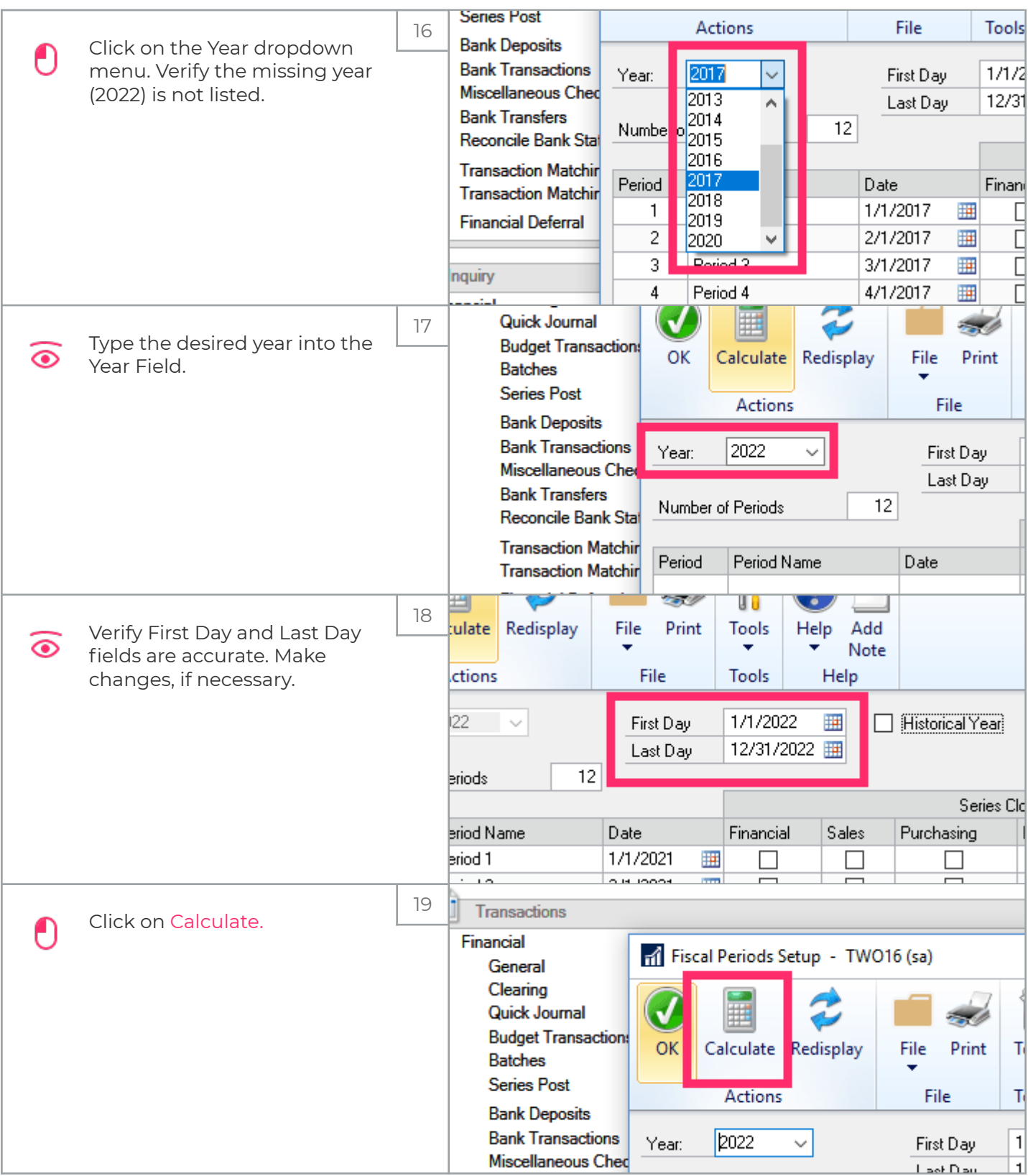

### UG-How to Add a Budget and Open a Fiscal Year in GP

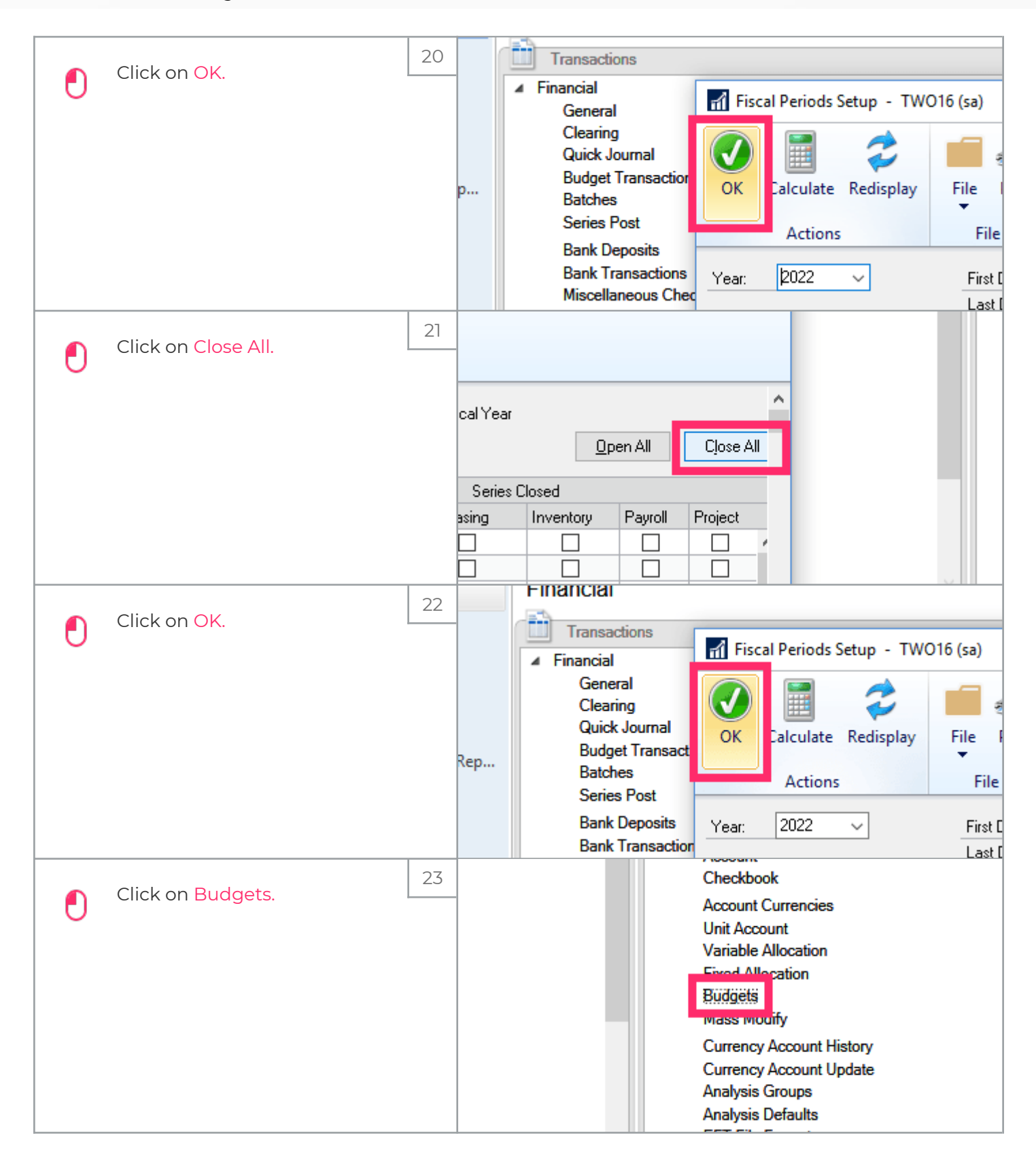

# UG-How to Add a Budget and Open a Fiscal Year in GP

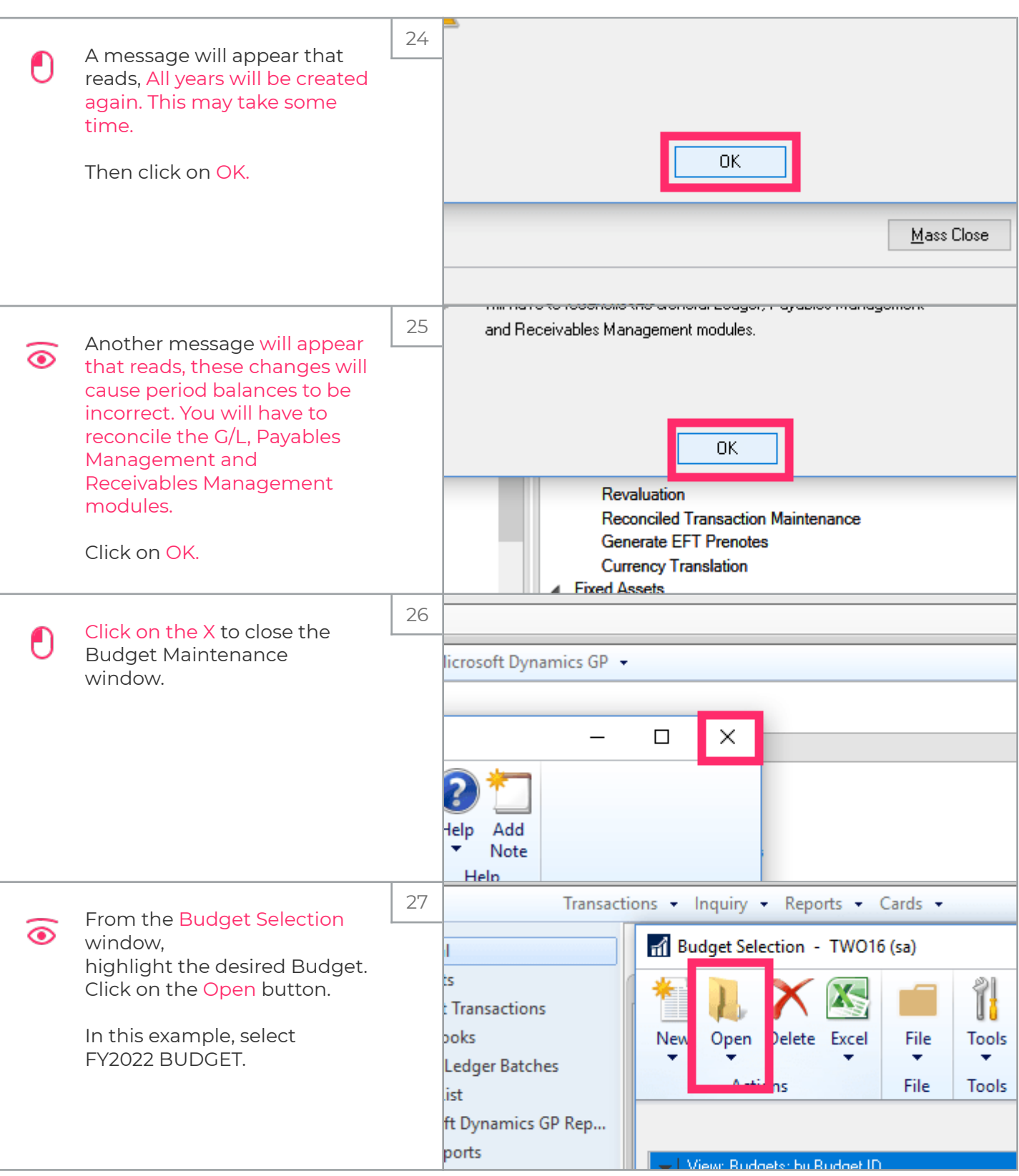

#### UG-How to Add a Budget and Open a Fiscal Year in GP

zgidwani

iorad

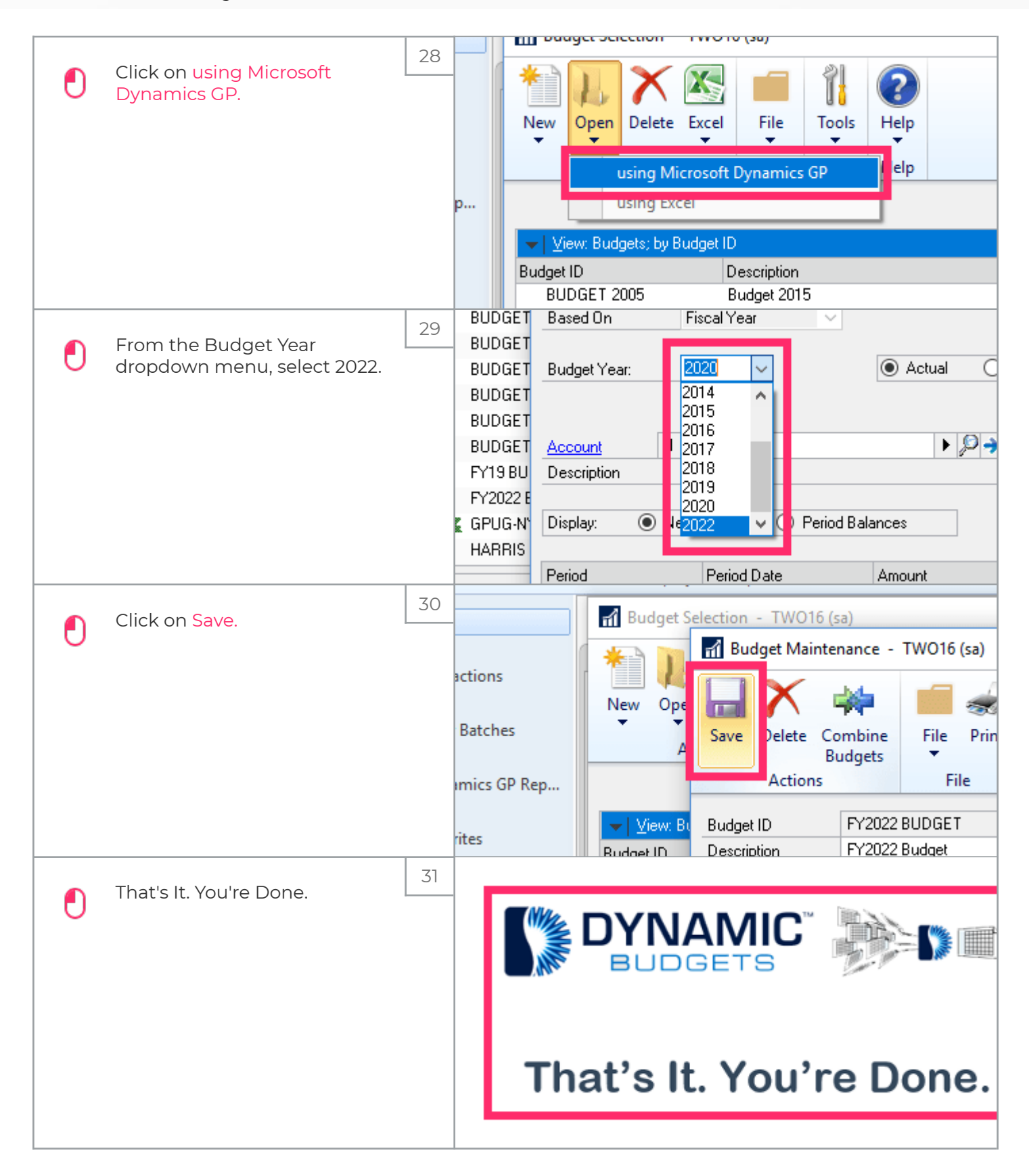